## Package 'pps'

October 14, 2022

Version 1.0

Date 2021-01-14

Title PPS Sampling

Author Jack G. Gambino <jack.gambino@gmail.com>

Maintainer Jack G. Gambino <jack.gambino@gmail.com>

Description Functions to select samples using PPS (probability proportional to size) sampling. The package also includes a function for stratified simple random sampling, a function to compute joint inclusion probabilities for Sampford's method of PPS sampling, and a few utility functions. The user's guide pps-ug.pdf is included in the .../pps/doc directory. The methods are described in standard survey sampling theory books such as Cochran's ``Sampling Techniques''; see the user's guide for references.

License GPL  $(>= 2)$ 

NeedsCompilation no

Repository CRAN

Date/Publication 2021-01-17 05:50:02 UTC

## R topics documented:

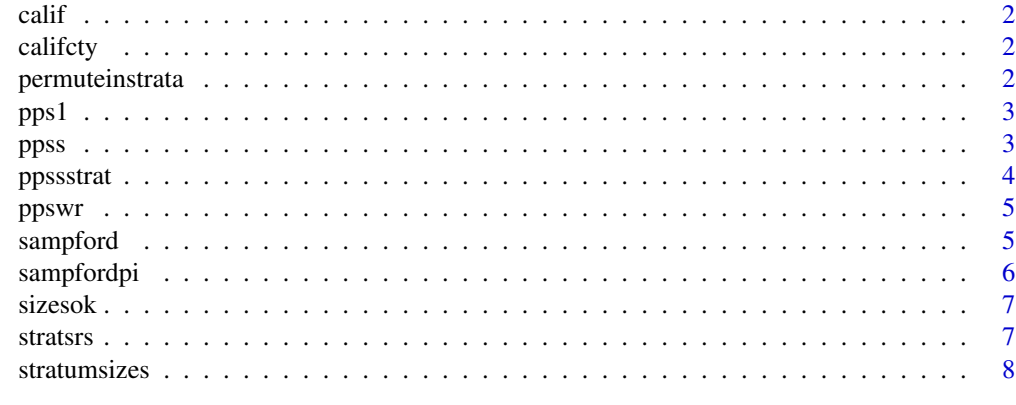

**Index** [9](#page-8-0)

<span id="page-1-0"></span>

## Description

See user's guide

## Note

See the user's guide, pps-ug.pdf, for more information.

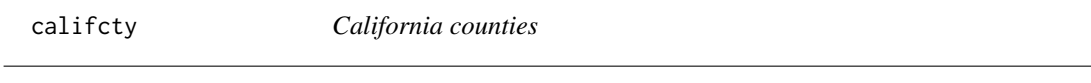

## Description

See user's guide

#### Note

See the user's guide, pps-ug.pdf, for more information.

permuteinstrata *Randomize units within strata*

#### Description

Randomize the order of units within each stratum

## Usage

```
permuteinstrata(stratsizes)
```
#### Arguments

stratsizes A vector containing the size of each stratum

## Value

Returns the vector of permuted indices. In the example below, the returned vector has 29 elements.

## Note

See the user's guide, pps-ug.pdf, for more information.

#### <span id="page-2-0"></span> $pps1$  3

## Examples

```
stratsizes \leq c(9,10,10) # strata have 9, 10 and 10 units, respectively
permuteinstrata(stratsizes)
```
## pps1 *Select one unit with PPS*

## Description

Use PPS systematic sampling to select a single unit out of N

#### Usage

pps1(sizes)

#### Arguments

sizes A vector of the sizes of the units in the population

## Value

Returns the index of the unit that was selected

## Note

See the user's guide, pps-ug.pdf, for more information.

#### Examples

```
sizes <- c(9,2,5,17,4,21,15,7,4,11,23,23,14)
sampleindex <- pps1(sizes)
```
ppss *PPS systematic sampling*

### Description

Use PPS systematic sampling to select a sample of n units out of N

## Usage

ppss(sizes,n)

## Arguments

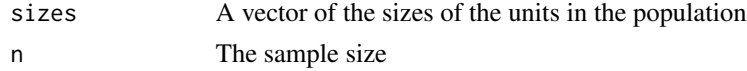

## <span id="page-3-0"></span>Value

Returns the indices of the units that were selected in the sample

#### Note

See the user's guide, pps-ug.pdf, for more information.

## Examples

```
sizes <- c(9,2,5,17,4,21,15,7,4,11,23,23,14)
sampleindices <- ppss(sizes,4)
```
ppssstrat *Stratified PPS systematic sampling*

#### Description

In each stratum, select a sample using pps systematic sampling

## Usage

ppssstrat(sizes,stratum,n)

#### Arguments

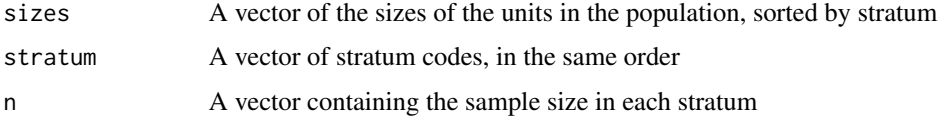

#### Value

Returns the indices of the units that were selected in the sample

## Note

ppssstrat calls ppss once per stratum. See the user's guide, pps-ug.pdf, for more information.

## Examples

```
sizes <- c(1:5,10:6)*10
strat <- c(1,1,1,2,2,3,3,3,3,3)
n \leftarrow c(2,1,3)ppssstrat(sizes,strat,n)
```
<span id="page-4-0"></span>

## Description

Use PPS sampling to select a sample of n units out of N with replacement

## Usage

ppswr(sizes,n)

## Arguments

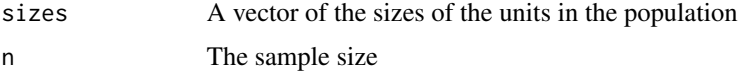

## Value

Returns the indices of the units that were selected in the sample

#### Note

See the user's guide, pps-ug.pdf, for more information.

## Examples

```
sizes <- c(9,2,5,17,4,21,15,7,4,11,23,23,14)
sampleindices <- ppswr(sizes,4)
```
sampford *Sampford's PPS sampling method*

## Description

Use Sampford's method to select a PPS sample of units

## Usage

```
sampford(size,n)
```
## Arguments

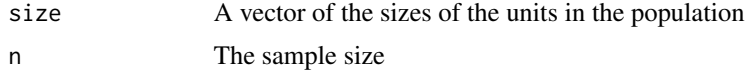

<span id="page-5-0"></span>Returns the indices of the units that were selected in the sample

#### Note

The function sampfordpi can be used to compute joint inclusion probabilities for this method. See the user's guide, pps-ug.pdf, for more information.

#### Examples

```
size <- c(9,2,5,17,4,21,15,7,4,11,23,23,14)
sampleindices <- sampford(size,4)
```
sampfordpi *Joint inclusion probabilities for Sampford's PPS sampling method*

#### Description

Compute joint inclusion probabilities for Sampford's method of PPS sampling

#### Usage

sampfordpi(sizes,n)

#### Arguments

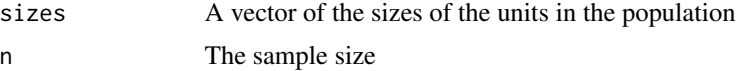

#### Value

Returns a matrix with the inclusion probability pi(i) for each unit i in the population and with the joint inclusion probability  $pi(i,j)$  of units i and j in position  $(i,j)$  in the matrix, where i and j are not equal. Note that the size of the matrix is NxN, where N is the population size.

#### Note

The function sampford can be used to select a sample using Sampford's method. See the user's guide, pps-ug.pdf, for more information.

## Examples

```
sizes <- c(9,2,5,17,4,21,15,7,4,11,23,23,14)
piij <- sampfordpi(sizes,4)
weights <- 1/diag(piij) # the weights one would use for estimation
```
<span id="page-6-0"></span>

## Description

See user's guide

## Usage

sizesok(size,n)

## Arguments

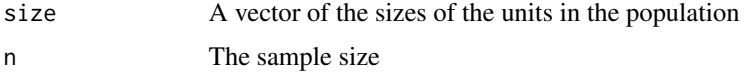

## Value

Returns the number of 'bad' units

#### Note

See the user's guide, pps-ug.pdf, for more information.

stratsrs *Stratified simple random sampling*

## Description

In each stratum, select a simple random sample

## Usage

```
stratsrs(stratum,nh)
```
## Arguments

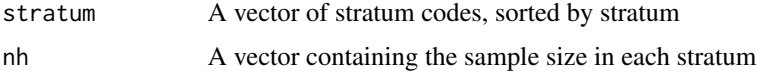

## Value

Returns the indices of the units that were selected in the sample

## <span id="page-7-0"></span>Note

See the user's guide, pps-ug.pdf, for more information.

#### Examples

```
strat <- c(1,1,1,1,1,2,2,2,3,3,3,3,3,3,3) # stratum 1 has 5 units, etc.
nh \leq c(2,1,3) # select 2 units from stratum 1, 1 from stratum 2 and 3 from 3
stratsrs(strat,nh)
```
stratumsizes *Compute size of each stratum*

## Description

Given a vector of sorted stratum indicators, returns the number of units in each stratum

#### Usage

```
stratumsizes(stratum)
```
## Arguments

stratum A vector of sorted stratum indicators

#### Value

Returns the number of units in each stratum

#### Note

See the user's guide, pps-ug.pdf, for more information.

# <span id="page-8-0"></span>Index

∗ survey calif, [2](#page-1-0) califcty, [2](#page-1-0) permuteinstrata, [2](#page-1-0) pps1, [3](#page-2-0) ppss, [3](#page-2-0) ppssstrat, [4](#page-3-0) ppswr, [5](#page-4-0) sampford, [5](#page-4-0) sampfordpi, [6](#page-5-0) sizesok, [7](#page-6-0) stratsrs, [7](#page-6-0) stratumsizes, [8](#page-7-0) calif, [2](#page-1-0) califcty, [2](#page-1-0) permuteinstrata, [2](#page-1-0) pps1, [3](#page-2-0) ppss, [3](#page-2-0) ppssstrat, [4](#page-3-0) ppswr, [5](#page-4-0) sampford, [5](#page-4-0) sampfordpi, [6](#page-5-0) sizesok, [7](#page-6-0) stratsrs, [7](#page-6-0) stratumsizes, [8](#page-7-0)